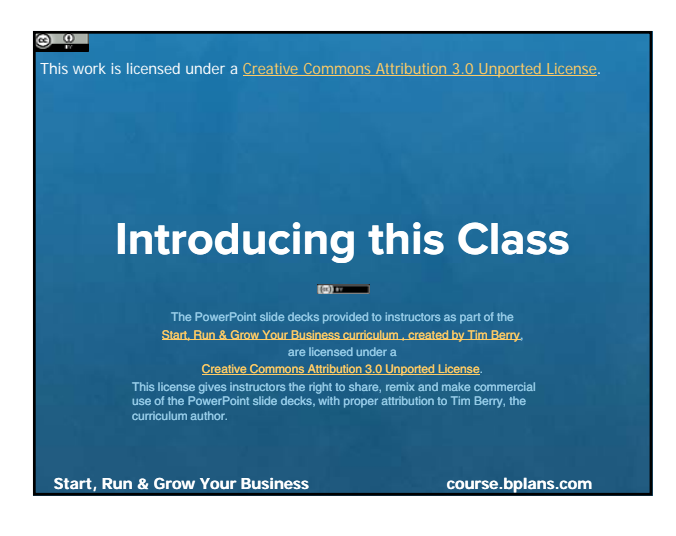

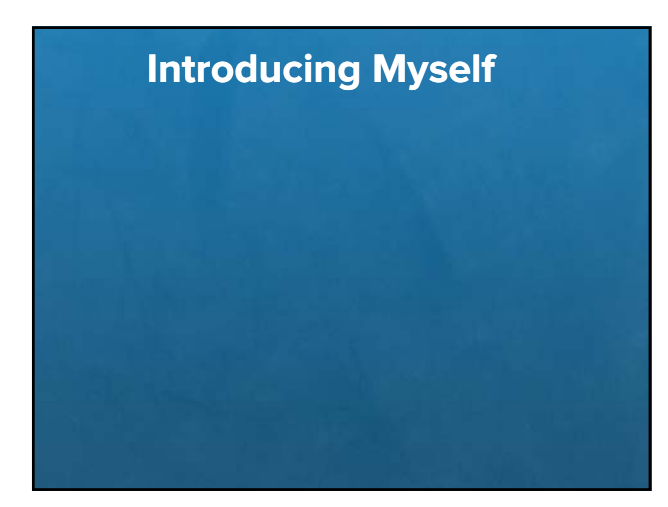

# **Introducing Yourselves**

- **Stick to the time limit please**
- Name, current business, new business
- Expectations

# **Objectives**

- Know how to start a business
- Understand risks, rewards, work
- Practical and real-world orientation
- $\blacksquare$  Develop a business plan
- Get started

#### **General Logistics**

- Email me at [email address]
- Call me at [telephone]
- Watch [web address] for syllabus, assignments, and announcements
- Campus office hours: call or email
- Send your work as email attachments
- You will do a business plan
- Things change: schedules, guests, etc.

#### **Work Style**

- The reading matters
- Simple business writing
	- Spelling and grammar matter
	- $-$  Bullet points are fine
- Keep it simple: use not utilize
- Presentations are essential
- **Internet is essential**
- Showing up matters

### **Course Contents**

- Readings
- Classroom discussion
- Participation
- Classroom hands-on sessions
- Assignments
- Business plans
- Final presentations

# **Working with the Website**

- URL needed
- Watch for announcements
- Watch for schedules
- Watch for resources, downloads, etc.

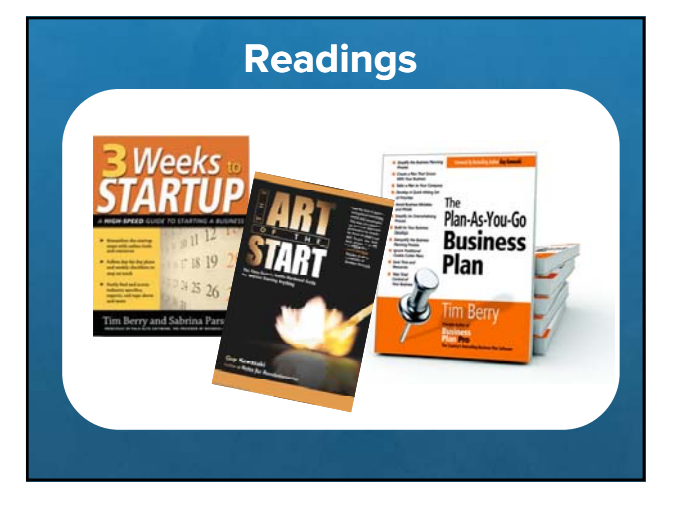

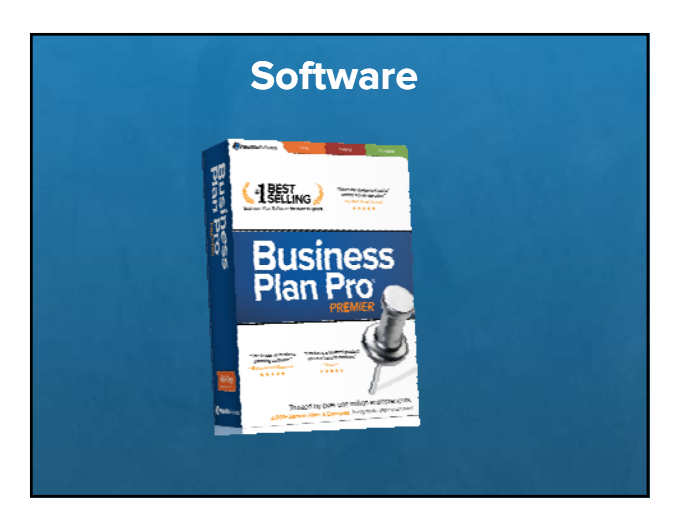

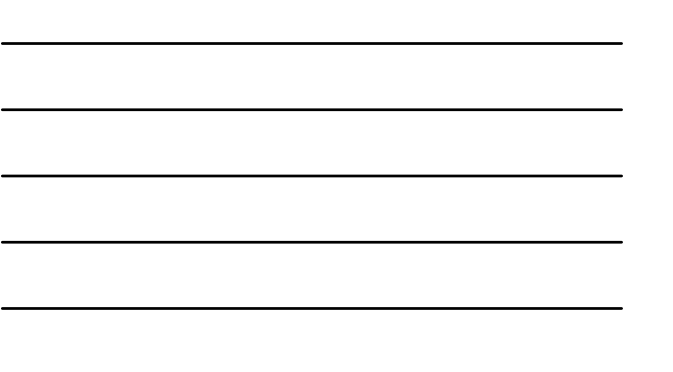

### **Working with the Software**

- I'm not technical support … but support is available
- Mac users will have to use the lab, or use with parallels, boot camp, etc.
- **If you prefer to work with Excel and Word or Apple** Works or Microsoft Works, match the assignments.
- Repeat: call technical support

### **Working with Computers**

- Always take back-ups
- Print well in advance
- Change file names

# **Assignments**

- One-page Summary
- Market Analysis
- Estimated Sales Forecast
- Start-up Plan
- **Estimated Profitability**
- Summary memo
- **Business Plan** 
	- Presentation
	- Written document